# Reportnet Architecture Overview InfoRAC visit to EEA

#### **Contents**

- Introduction (design principles & core technologies)
- Reportnet Applications technology architecture
- Reportnet Applications role in the reporting process

#### Introduction – background and core principles

#### Background

- Reportnet is a set of inter-related applications for supporting and improving environmental data reporting
- Developed since 2000 and has been in operational use since 2002

#### Core principles

- Use of open source technologies
- Use of web technologies
- Incremental / agile development approach
- SEIS

#### Introduction – Architecture and core technologies

- Service-oriented architecture (SOA) as the architectural style
  - Main SOA principles in focus: reusability, autonomy, loose-coupling

- Core technologies
  - Java, Python (Zope), MySQL
  - XML, RDF
  - JSON RESTful APIs, XML-RPC (legacy)
  - XQuery

#### **Reportnet Applications Overview**

[01] Reporting Obligations Database

[02] Data Dictionary

[03] Conversion Service & [04] QA Service

[05] Web Forms

[06] Central Data Repositories (CDR, MDR, BDR)

[07] Eionet Network
Directory

[08] Unified Notification

System

[09] Content Registry

[10] Support modules

(ACL Library, ACLAdmin, HelpAdmin, DocModule, Central Authentication Service)

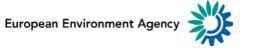

#### Reporting Obligations Database (ROD)

- http://rod.eionet.europa.eu/
- A web-enabled database with all relevant reporting obligations and deadlines
  - Enables storing, searching, browsing and updating reporting obligations

| Architectural Layer | Technologies                                                                              |
|---------------------|-------------------------------------------------------------------------------------------|
| Presentation        | <ul><li>MVC-pattern</li><li>Current: Stripes</li><li>Future: Spring + Thymeleaf</li></ul> |
| Business Logic      | Java classes                                                                              |
| Data                | • MySQL                                                                                   |
| Interoperability    | <ul><li>RESTful API with JSON</li><li>XML-RPC</li></ul>                                   |

## **Data Dictionary (DD)**

- http://dd.eionet.europa.eu
- A web-based data semantics registry for the Reportnet
  - Is used to manage data definitions (attributes and relationships), reference data, templates and schemas

| Architectural Layer | Technologies                                                                                 |
|---------------------|----------------------------------------------------------------------------------------------|
| Presentation        | <ul><li>MVC pattern</li><li>Current: Stripes</li><li>Future: Spring with Thymeleaf</li></ul> |
| Business Logic      | Java classes                                                                                 |
| Data                | • MySQL                                                                                      |
| Interoperability    | XML-RPC                                                                                      |

# Conversion and QA Service (XMLCONV)

- http://converters.eionet.europa.eu
- Data format conversions and quality assurance of the reporting data
  - Converting XML files into human friendly formats like HTML, MS Excel, PDF
  - Checking the quality of the delivered XML files (XML Schema validation & executing XQuery scripts)

| Architectural Layer | Technologies                                                                 |
|---------------------|------------------------------------------------------------------------------|
| Presentation        | <ul><li>MVC pattern</li><li>Future: Spring</li><li>Current: Struts</li></ul> |
| Business Logic      | <ul><li>Java classes</li><li>XQuery engines: Saxon, BaseX</li></ul>          |
| Data                | • MySQL                                                                      |
| Interoperability    | <ul><li>XML-RPC</li><li>RESTful API with JSON</li></ul>                      |

#### Webforms

- http://webforms.eionet.europa.eu
- Enables the delivery of XML data using web-based questionnaires
  - Create XML file using predefined webforms
  - Upload XML and edit it with webform

| Architectural Layer | Technologies                                                      |
|---------------------|-------------------------------------------------------------------|
| Presentation        | <ul><li>MVC pattern</li><li>Angular JS, XForms (legacy)</li></ul> |
| Business Logic      | Java classes                                                      |
| Data                | • MySQL                                                           |
| Interoperability    | RESTful API with JSON                                             |

# **Central Data Repository (CDR)**

- https://cdr.eionet.europa.eu
- Content management system for storing the data deliveries
  - Create XML file using predefined webforms
  - Upload XML and edit it with webform

| Architectural Layer | Technologies          |
|---------------------|-----------------------|
| Presentation        | Zope CMS              |
| Business Logic      | Python code           |
| Data                | • ZopeDB              |
| Interoperability    | RESTful API with JSON |

## **Content Registry (CR)**

- https://cr.eionet.europa.eu
- A data warehouse which harvests metadata from the other Reportnet services
  - Structured data storage (RDF triples)
  - Users can search for the content of services in Reportnet based on their metadata

| Architectural Layer | Technologies                                                                              |
|---------------------|-------------------------------------------------------------------------------------------|
| Presentation        | <ul><li>MVC Pattern</li><li>Future: Spring + Thymeleaf</li><li>Current: Stripes</li></ul> |
| Business Logic      | Java classes                                                                              |
| Data                | OpenLink Virtuoso                                                                         |
| Interoperability    | <ul><li>SPARQL endpoint</li><li>XML-RPC</li></ul>                                         |

#### **Eionet Network Directory, CAS, UNS**

- Eionet network directory
  - LDAP based registry of users, organisations, and their roles
- Central Authentication System (CAS)
  - Single Sign-On service for Reportnet applications
- Unified Notification Service (UNS)
  - Notification system for authenticated users to receive notifications with events from RSS/RDF channels available in Reportnet

## Reportnet Applications in the reporting process

#### Reporting process from Reportnet perspective

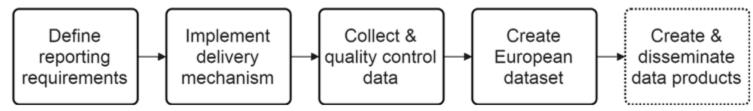

Figure 1: Reporting process

#### **Step 1: Define reporting requirements**

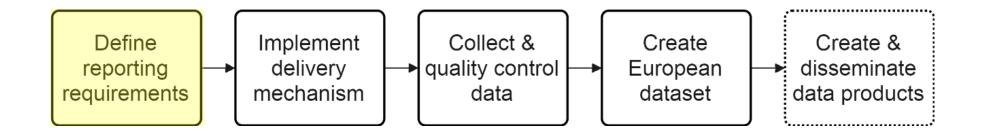

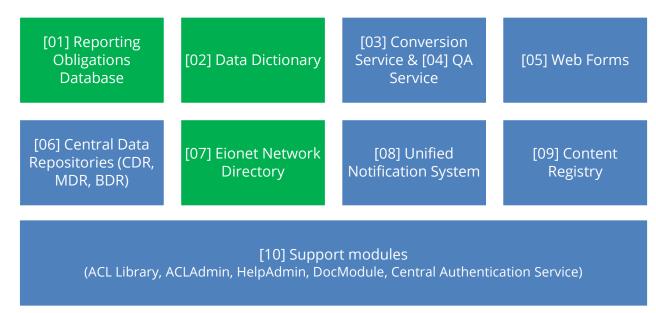

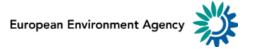

#### Step 2: Implement delivery mechanism

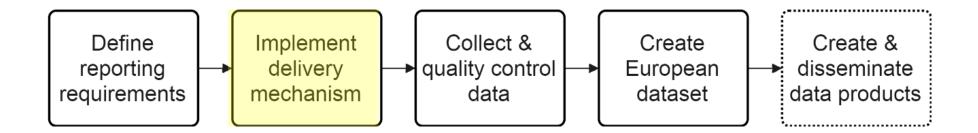

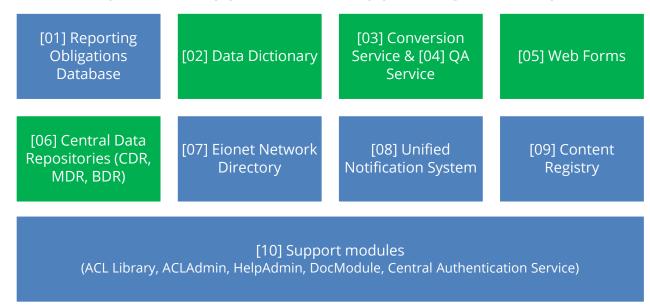

#### Step 3: Collect & quality control data

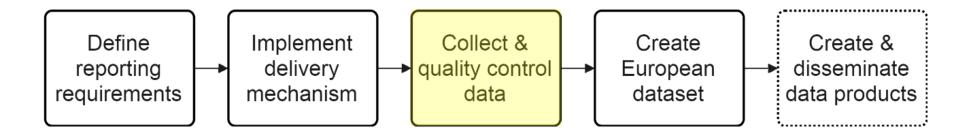

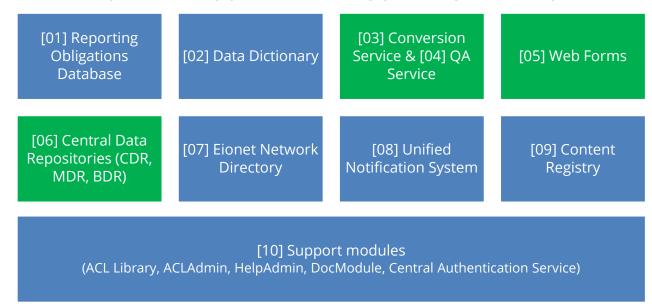

## **Step 4: Create European dataset**

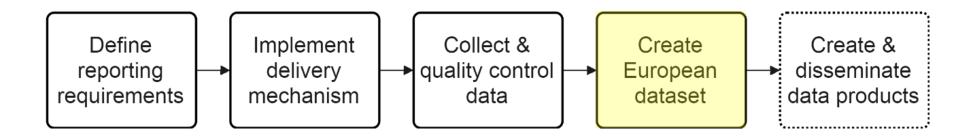

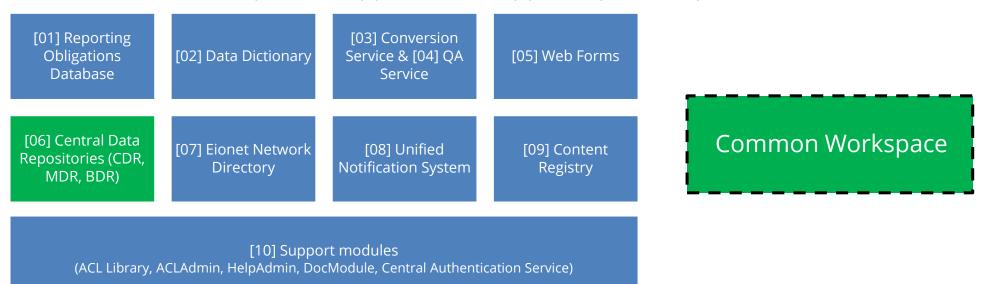

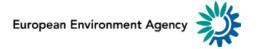

#### **Step 5: Create & disseminate data products**

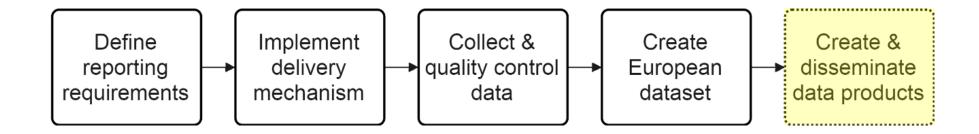

No Reportnet applications are supporting this step.

Products are published on EEA Data Service (<a href="http://www.eea.europa.eu/data-and-maps">http://www.eea.europa.eu/data-and-maps</a>)

# The end!